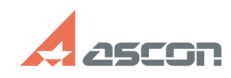

## **Как зарегистрироваться в Лично[..] Саморное процесси в Стандартное от 11:42:33**

## **FAQ Article Print**

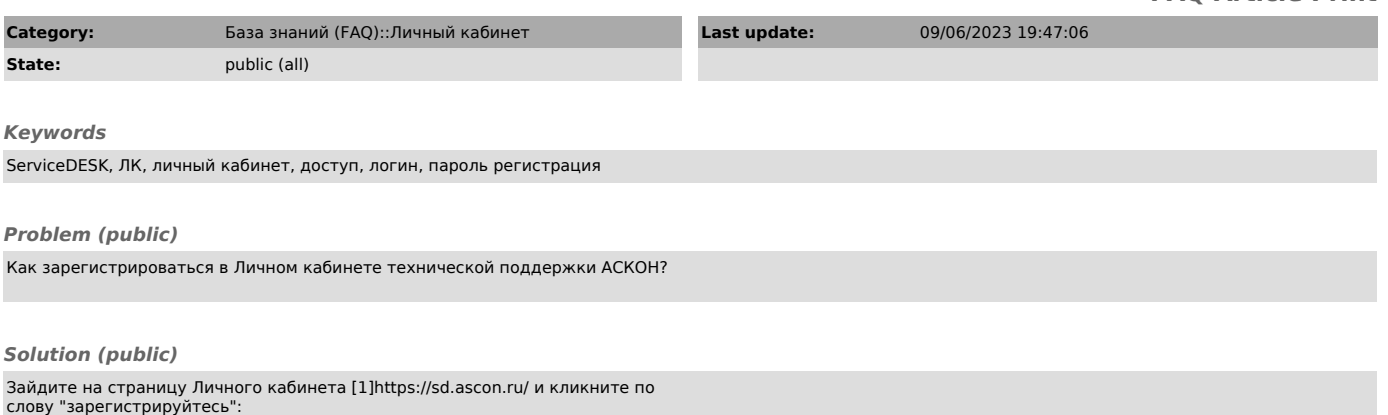

[1] https://sd.ascon.ru/